## Digitaler Spielbericht ab 2024/25

## **entscheidend ist, was das Heimteam anbietet:**

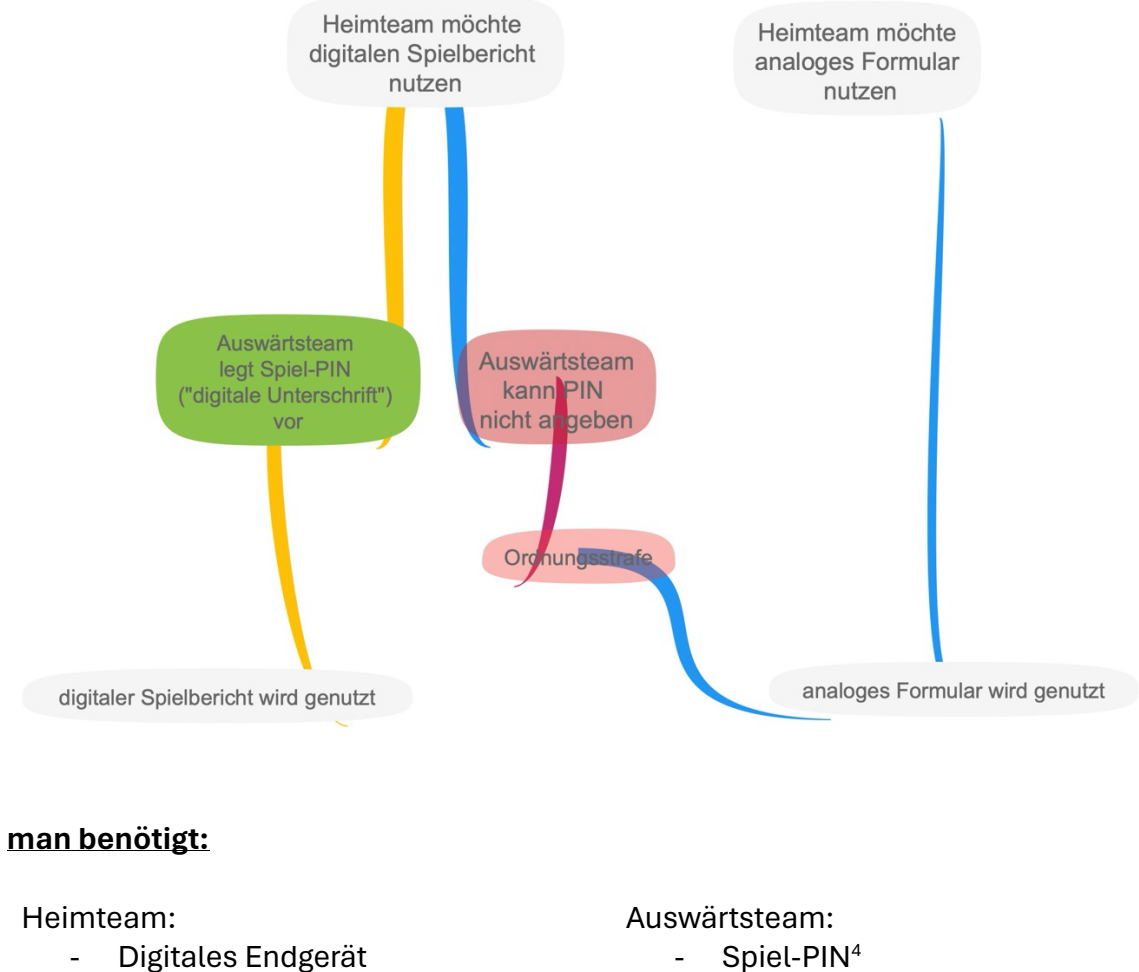

- 
- Internetverbindung<sup>1</sup>
- Spiel-Code<sup>2</sup>
- Spiel-PIN<sup>3</sup>

 $1$  Das erstmalige Laden des Spielberichts muss bei bestehender Internetverbindung erfolgen, danach ist die Bearbeitung des Spielberichts auch im sogenannten "Offlinemodus" möglich.

<sup>2</sup> Click-tt ->Benutzer-Login->downloads->eigene Mannschaft anklicken

<sup>3</sup> Click-tt ->Benutzer-Login->downloads->eigene Mannschaft anklicken

<sup>4</sup> Click-tt ->Benutzer-Login->downloads->eigene Mannschaft anklicken